# **4** TERRA **SKILL**

**In geography you often get information from numbers and statistics. It is much easier to see patterns when the information is presented in the form of colourful charts and diagrams. Diagrams and charts can have different topics and it is important to analyse them carefully.** 

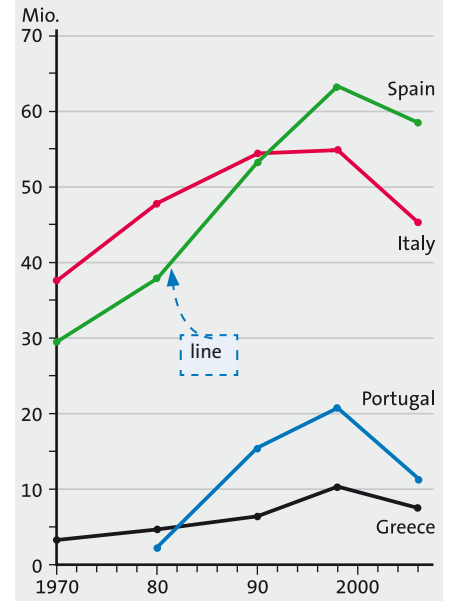

**1 Line graph: Foreign tourists in southern Europe caption** 

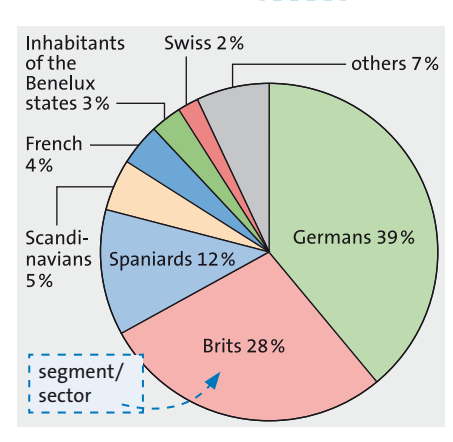

 $\overline{2}$  A pie chart: Domestic and foreign **tourists in Majorca in 2001**

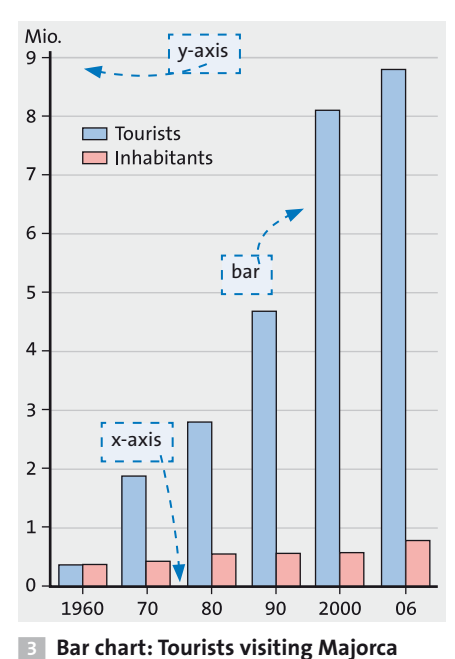

# **How to analyse charts**

There are different types of charts, as you can see here. These charts show information about tourism in Europe.

A line graph shows how something develops over time. This one shows how many tourists visited Spain, Italy, Portugal and Greece from 1970 to 2006.

A bar chart compares two different aspects and shows which is bigger (or smaller). This one compares the numbers of tourists and inhabitants in Majorca with each other.

A pie chart shows how an aspect is divided into different parts or sectors.This one shows the percentage of different nationalities of tourists visiting Majorca in 2001.

### **Follow these steps**

#### **Step 1: Description**

What kind of graph (line graph, bar chart, pie chart) is it?

What do the title, key, axes, labels, sectors tell you?

 What are major changes/differences you can see?

- The chart shows that …
- … remains constant
- More / Less that half of …
- Over / Nearly twice as many/three times as many …
- … reached a peak of …

# **Step 2: Interpretation**

What are the reasons for changes/ differences you described? What are main points/aspects you get from

the chart?

- If you compare the figures for … and …, you can see …
- … shows a(n) increase / decrease / steady growth / slight rise/ …
- an all-time-high/low

#### **Step 3: Conclusion**

What do the results tell you about the topic?

Are there any missing information (research the topic in your geography book, on the Internet, etc.)?

– The chart doesn't say anything about …

This line graph shows how many tourists came to four countries in southern Europe from 1970 to 2006. Italy, Spain and Greece are shown from 1970, Portugal starts in 1980.

The number of tourists increased in all countries. Most tourists went to Italy in 1970, but in in the beginning of the 90s most people travelled to Spain for their holiday. More than twice as many tourists as in 1970 went to Spain and Greece in 2006. Portugal increased its number of tourists five times. All lines show the highest numbers in 1998. Afterwards the numbers went down.

If you compare the figures you see more and more tourists wanted to go to the four countries. This chart shows a steady growth of tourism in the four Mediterranean countries. The chart shows a trend in tourism. Many tourists choose the Mediterranean countries for their holidays. The main reason is their subtropical climate with a lot of sun and nearly no rain during the summer months. The chart does not say anything about the situation in Portugal before 1980. Portugal was quite poor and had to build hotels and streets before it was ready for tourism.

& **An example text for line graph 1**

## **pattern**

Muster, hier: Entwicklung **foreign** ausländisch **domestic** einheimisch **inhabitant** Einwohner **percentage** Anteil **to remain** bleiben **increase**  Anstieg **steady** gleichmäßig

**1** Analyse charts 2 and / or 3 according to the three steps. Use numbers from different years to make your text stronger.